<span id="page-0-0"></span>

**THS** This is part of [Family API](http://osfree.org/doku/doku.php?id=en:docs:fapi) which allow to create dual-os version of program runs under OS/2 and DOS

**Note:** This is legacy API call. It is recommended to use 32-bit equivalent

2021/09/17 04:47 · prokushev · [0 Comments](http://osfree.org/doku/doku.php?id=en:templates:legacy#discussion__section) 2021/08/20 03:18 · prokushev · [0 Comments](http://osfree.org/doku/doku.php?id=en:templates:fapiint#discussion__section)

# **DosDupHandle**

This call returns a new file handle for an open file, which refers to the same position in the file as the old file handle.

## **Syntax**

DosDupHandle (OldFileHandle, NewFileHandle)

### **Parameters**

- OldFileHandle ([HFILE](http://osfree.org/doku/doku.php?id=en:docs:fapi:hfile)) input : Current file handle.
- NewFileHandle [\(PHFILE](http://osfree.org/doku/doku.php?id=en:docs:fapi:phfile)) input/output : Address of a Word. On input, values and their meanings are:
	- FFFFH Allocate a new file handle and return it here.
	- $\circ$   $\le$  >FFFFH Assign this value as the new file handle. A valid value is any of the handles assigned to standard I/O, or the handle of a file currently opened by the process.
- On output, a value of FFFFH returns a value for NewFileHandle, allocated by OS/2.

## **Return Code**

rc [\(USHORT\)](http://osfree.org/doku/doku.php?id=en:docs:fapi:ushort) - return

Return code descriptions are:

- 0 NO ERROR
- 4 ERROR TOO MANY OPEN FILES
- 6 ERROR\_INVALID\_HANDLE
- 114 ERROR\_INVALID\_TARGET\_HANDLE

## **Remarks**

Duplicating the handle duplicates and ties all handle-specific information between OldFileHandle and

NewFileHandle. For example, if you move the read/write pointer of either handle by a [DosRead](http://osfree.org/doku/doku.php?id=en:docs:fapi:dosread), [DosWrite,](http://osfree.org/doku/doku.php?id=en:docs:fapi:doswrite) or [DosChgFilePtr](http://osfree.org/doku/doku.php?id=en:docs:fapi:doschgfileptr) function call, the pointer for the other handle is also changed.

The valid values for NewFileHandle include the following handles for standard I/O, which are always available to the process:

- 0000H Standard input
- 0001H Standard output
- 0002H Standard error.

If a file handle value of a currently open file is specified in NewFileHandle, the file handle is closed before it is redefined as the duplicate of OldFileHandle. Avoid using arbitrary values for NewFileHandle.

Issuing a [DosClose](http://osfree.org/doku/doku.php?id=en:docs:fapi:dosclose) against a file handle does not affect the duplicate handle.

## **Example Code**

### **C Binding**

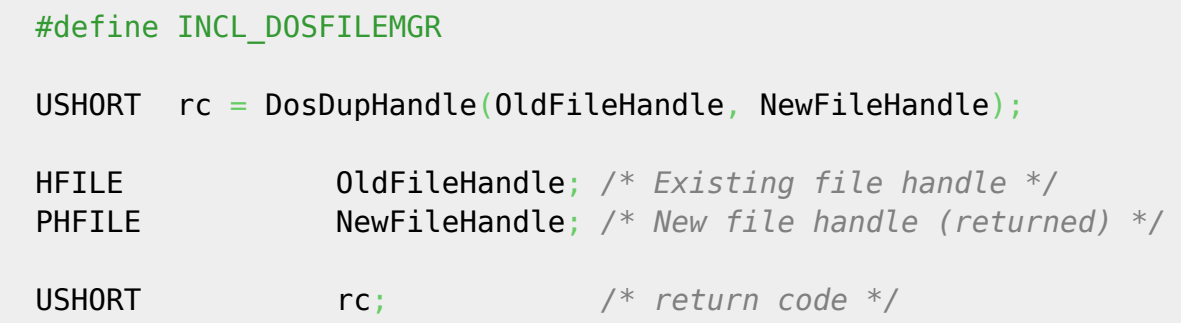

This example opens a file, creates a second file handle, then closes the file with the second handle.

#define INCL\_DOSFILEMGR

```
 #define OPEN_FILE 0x01
#define CREATE FILE 0x10
 #define FILE_ARCHIVE 0x20
#define FILE EXISTS OPEN FILE
#define FILE NOEXISTS CREATE FILE
 #define DASD_FLAG 0
 #define INHERIT 0x80
#define WRITE THRU 0
 #define FAIL_FLAG 0
 #define SHARE_FLAG 0x10
 #define ACCESS_FLAG 0x02
 #define FILE_NAME "test.dat"
 #define FILE_SIZE 800L
 #define FILE_ATTRIBUTE FILE_ARCHIVE
 #define RESERVED 0L
```
 HFILE FileHandle; HFILE NewHandle USHORT Wrote; USHORT Action; PSZ FileData[100]; USHORT rc;  $Action = 2;$  [strcpy](http://www.opengroup.org/onlinepubs/009695399/functions/strcpy.html)(FileData, "Data..."); if(!DosOpen(FILE\_NAME, */\* File path name \*/* &FileHandle, */\* File handle \*/* &Action, */\* Action taken \*/* FILE\_SIZE, */\* File primary allocation \*/* FILE\_ATTRIBUTE, */\* File attribute \*/* FILE EXISTS | FILE NOEXISTS,  $/$  */\* Open function type \*/* DASD\_FLAG | INHERIT | */\* Open mode of the file \*/* WRITE THRU | FAIL FLAG | SHARE FLAG | ACCESS FLAG, RESERVED)) */\* Reserved (must be zero) \*/* rc = DosDupHandle(FileHandle, */\* Existing file handle \*/* &NewHandle); */\* New file handle \*/*

#### **MASM Binding**

EXTRN DosDupHandle:FAR INCL\_DOSFILEMGR EQU 1 PUSH WORD OldFileHandle ;Existing file handle PUSH@ WORD NewFileHandle ;New file handle (returned) CALL DosDupHandle

Returns WORD

### **Note**

Text based on [http://www.edm2.com/index.php/DosDupHandle\\_\(FAPI\)](http://www.edm2.com/index.php/DosDupHandle_(FAPI))

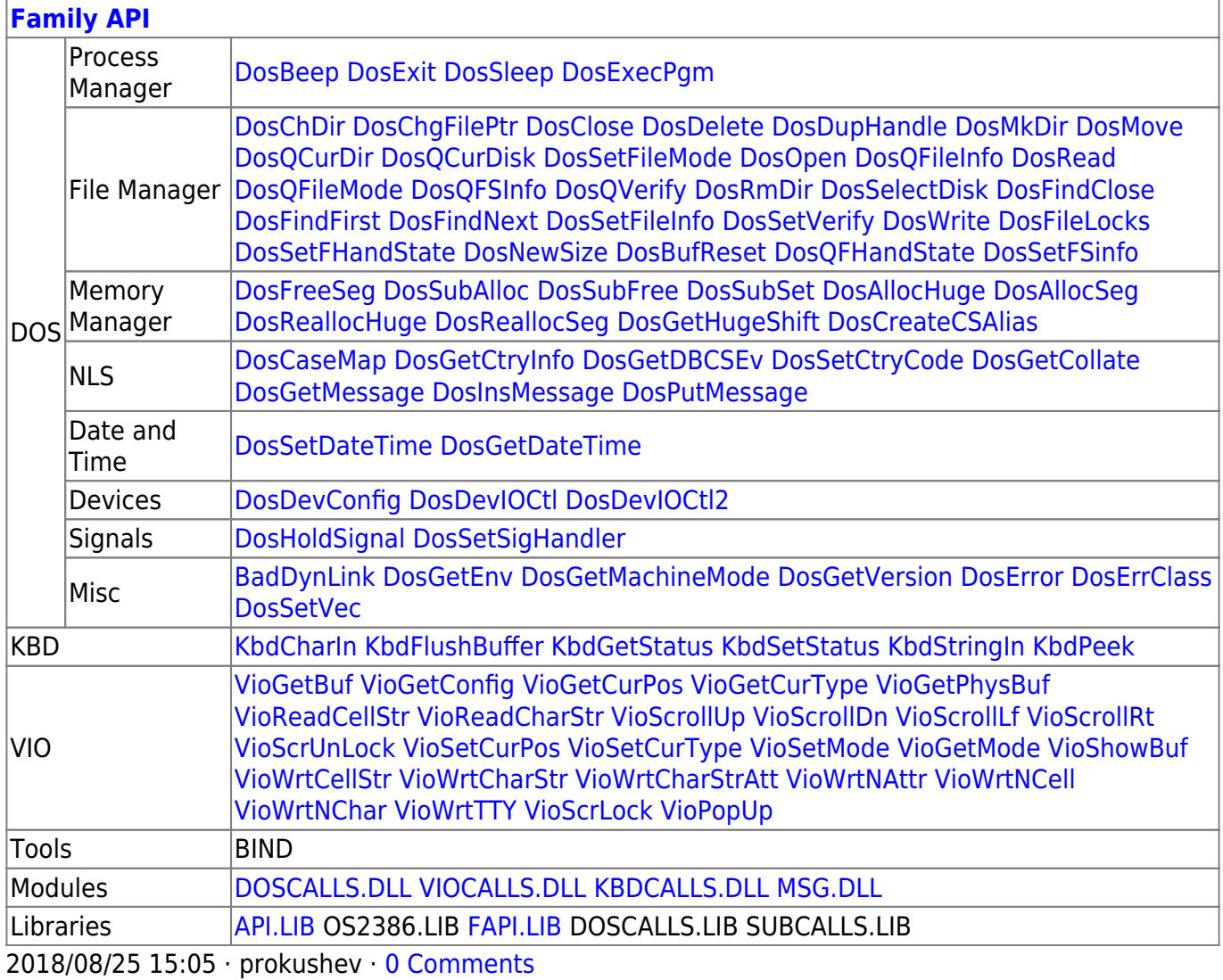

From: <http://osfree.org/doku/> - **osFree wiki**

Permanent link:

**<http://osfree.org/doku/doku.php?id=en:docs:fapi:dosduphandle>**

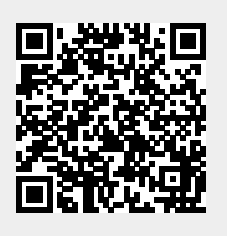

Last update: **2021/12/05 09:55**